**Peter Baumgartner/Sabine Payr**

# **Wissenschaftliches Arbeiten im Netz**

Fakultät für **Kultur- und Sozialwissenschaften**

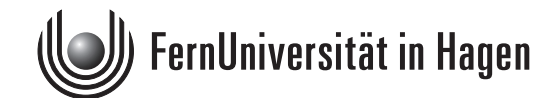

Das Werk ist urheberrechtlich geschützt. Die dadurch begründeten Rechte, insbesondere das Recht der Vervielfältigung und Verbreitung sowie der Übersetzung und des Nachdrucks, bleiben, auch bei nur auszugsweiser Verwertung, vorbehalten. Kein Teil des Werkes darf in irgendeiner Form (Druck, Fotokopie, Mikrofilm oder ein anderes Verfahren) ohne schriftliche Genehmigung der FernUniversität reproduziert oder unter Verwendung elektronischer Systeme verarbeitet, vervielfältigt oder verbreitet werden.

### **Inhaltsverzeichnis**

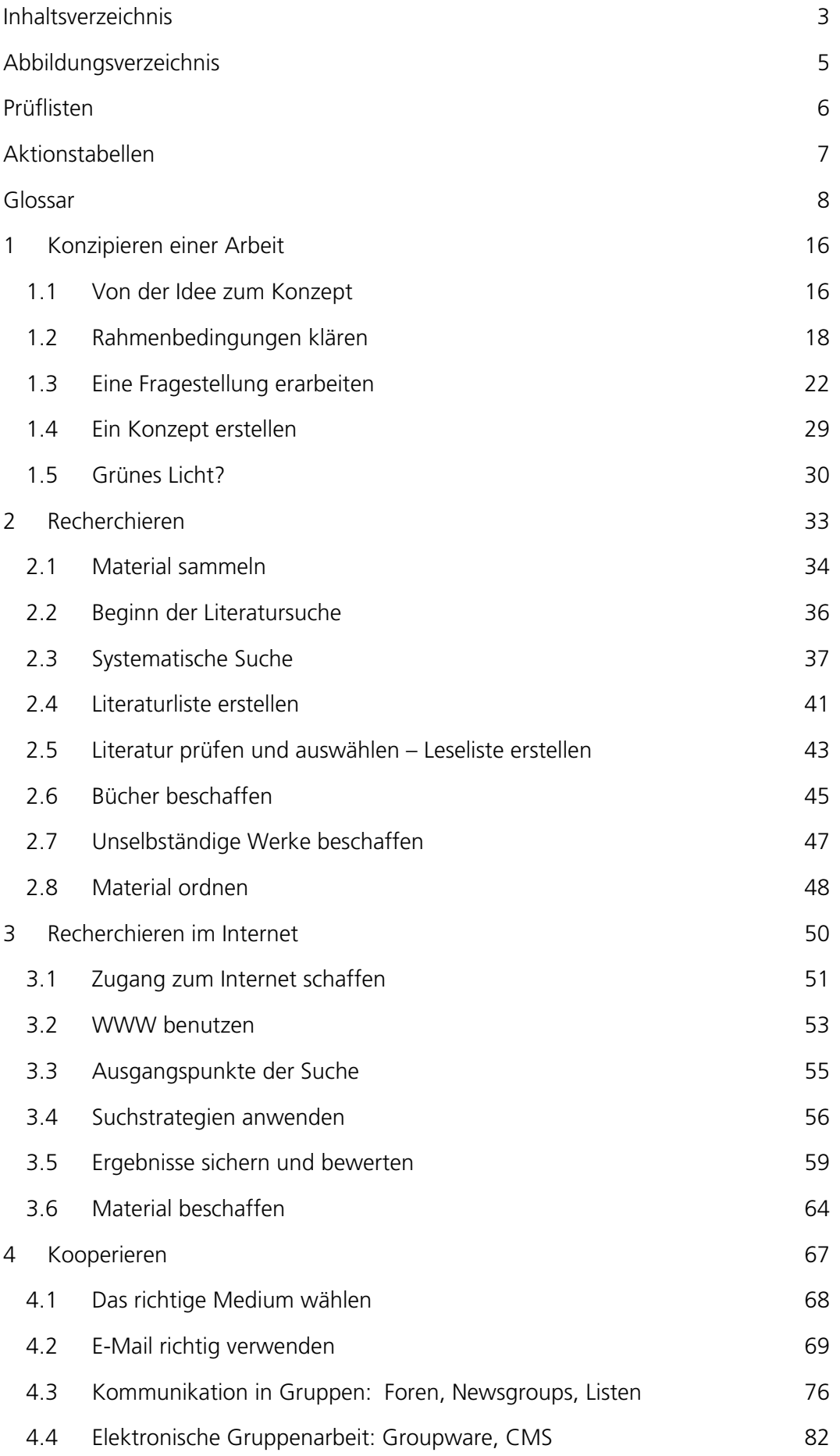

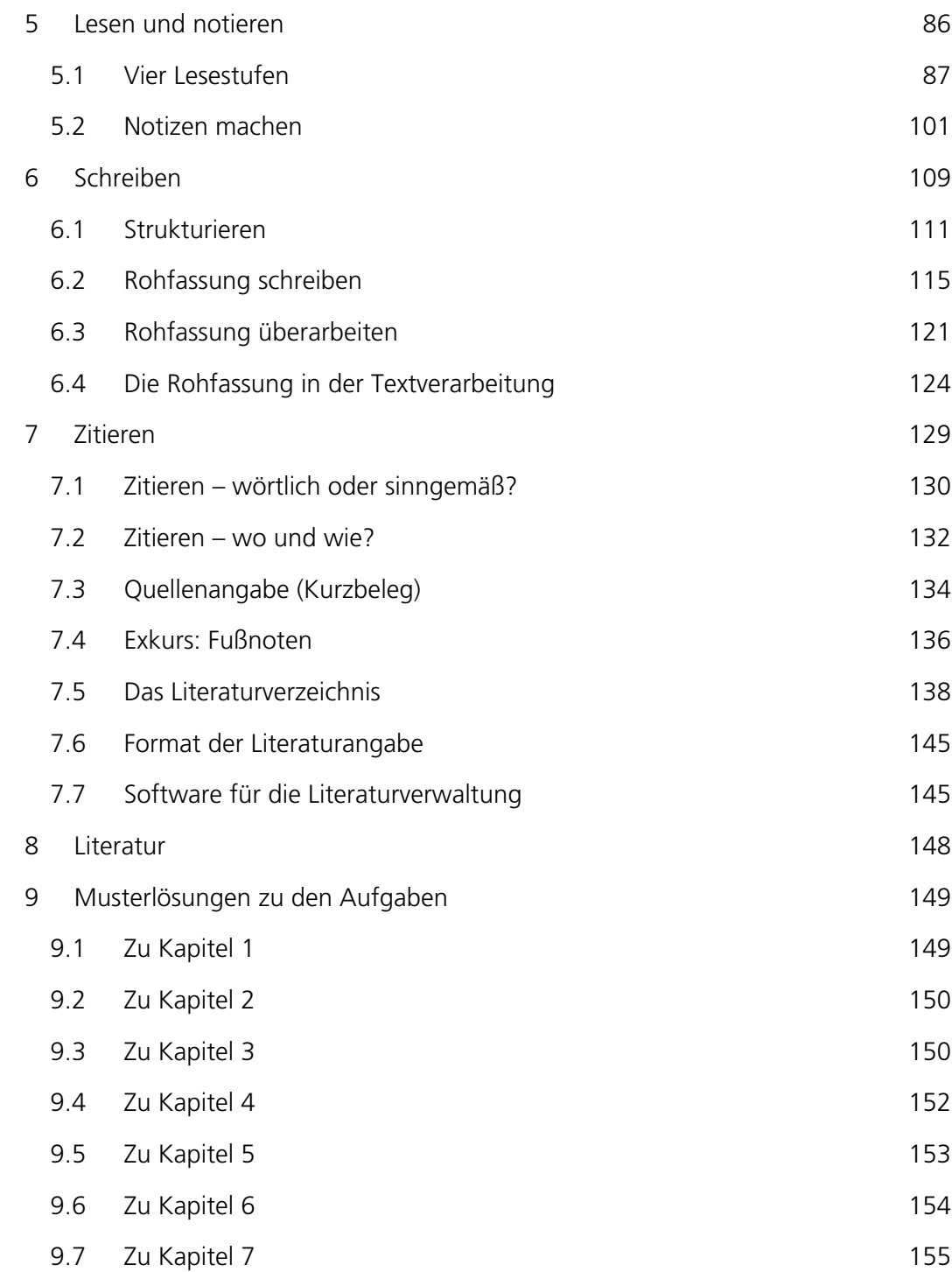

## **Abbildungsverzeichnis**

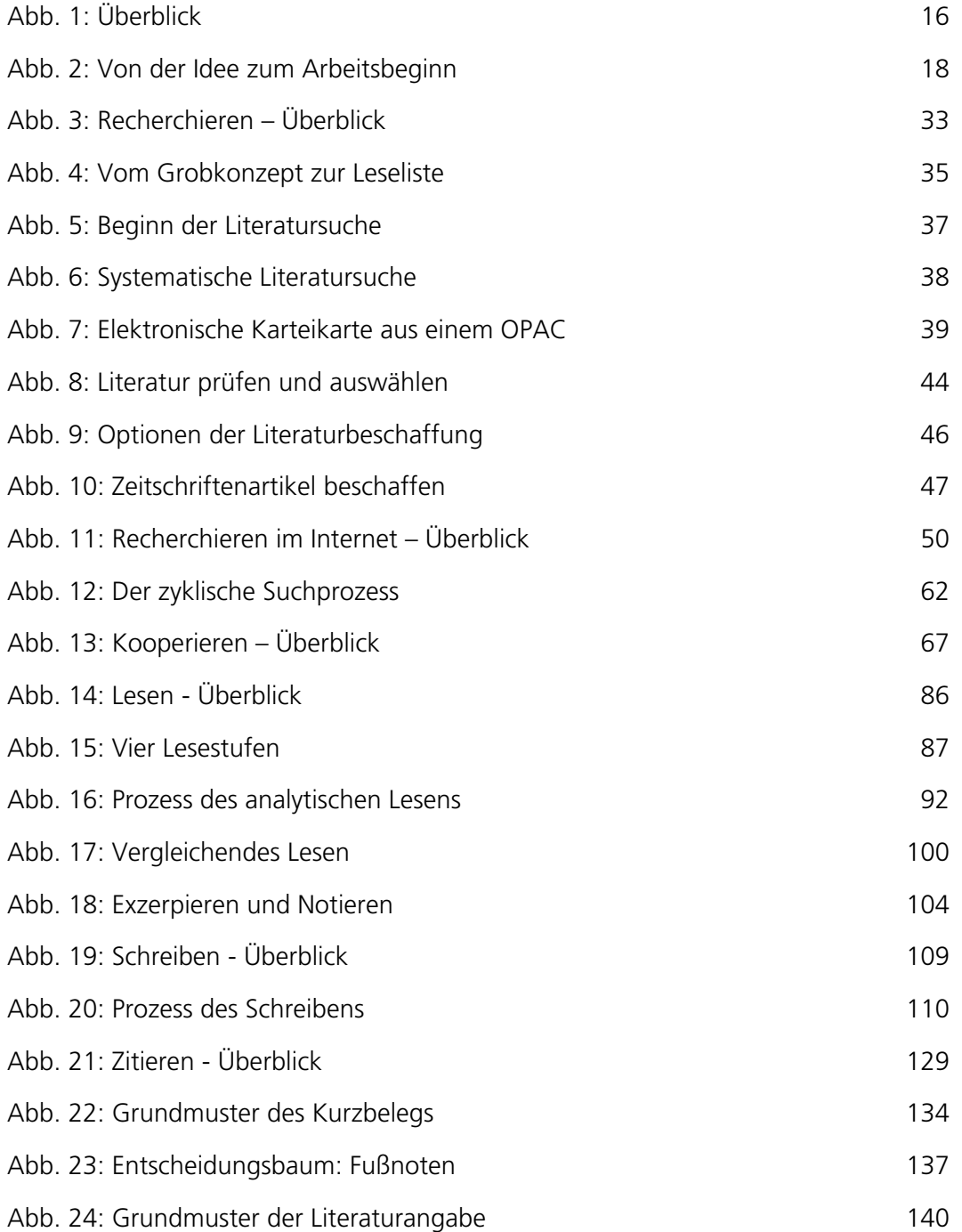

#### **Prüflisten**

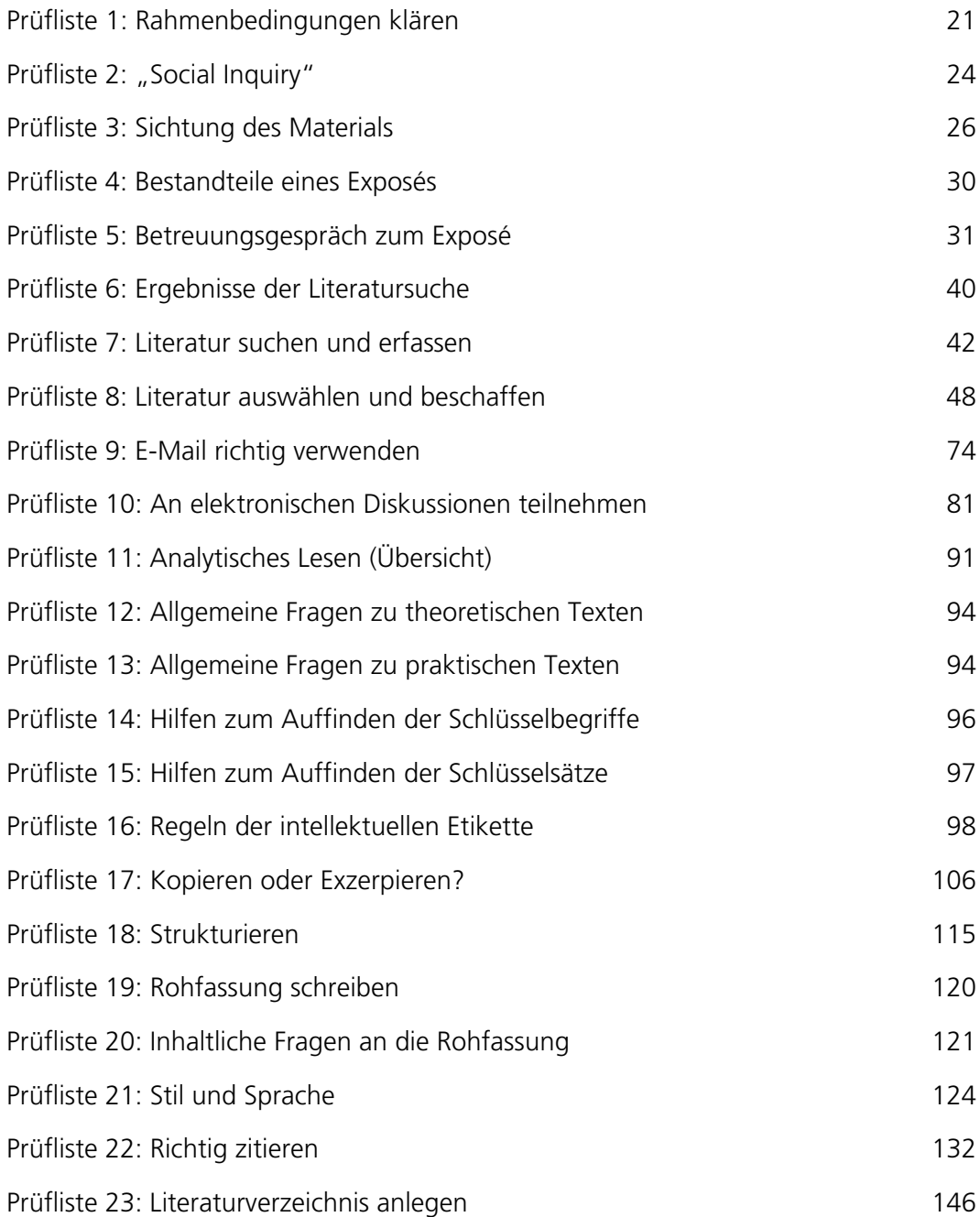

#### **Aktionstabellen**

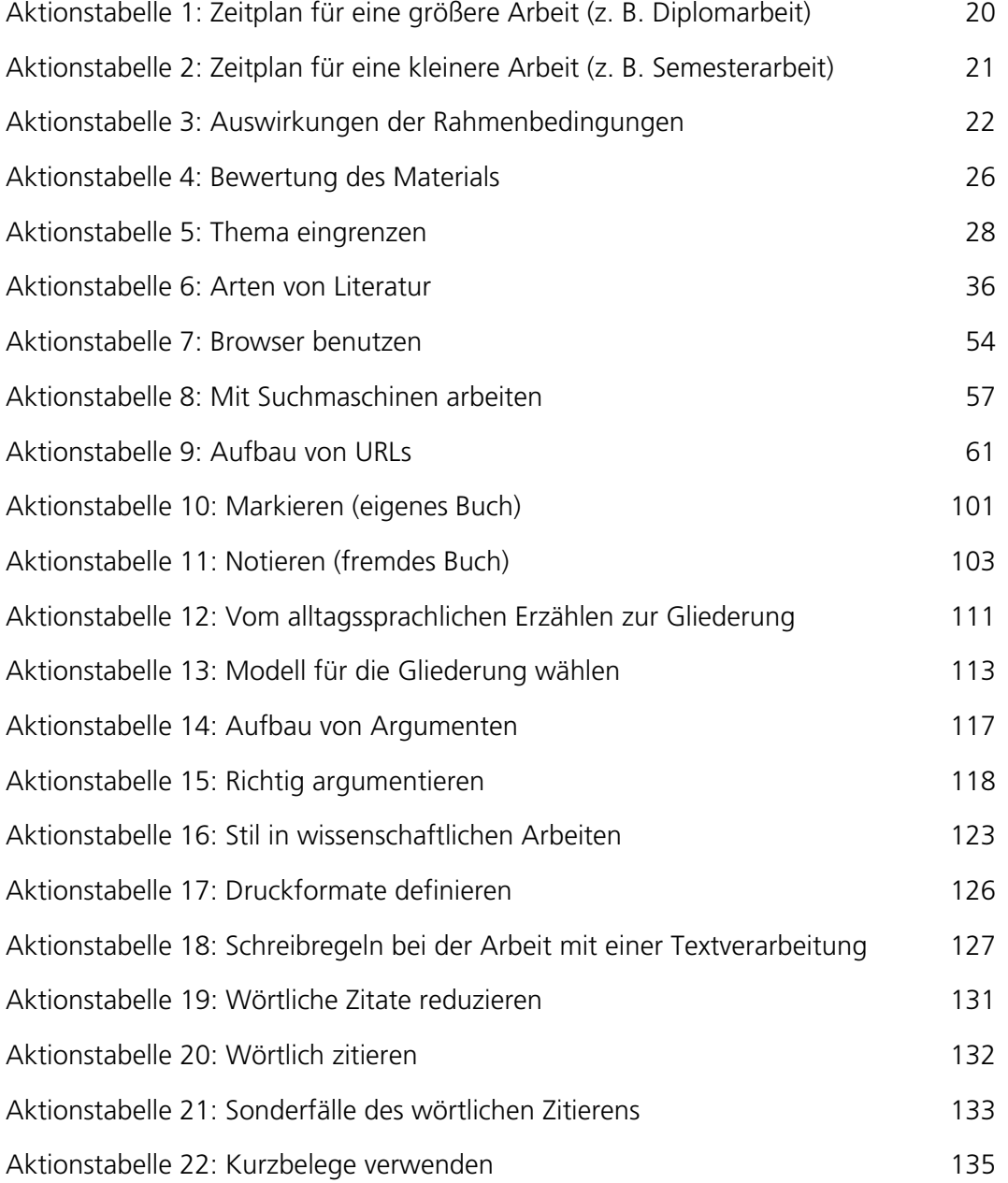

Diese Seite bleibt aus technischen Gründen frei!

#### **Glossar**

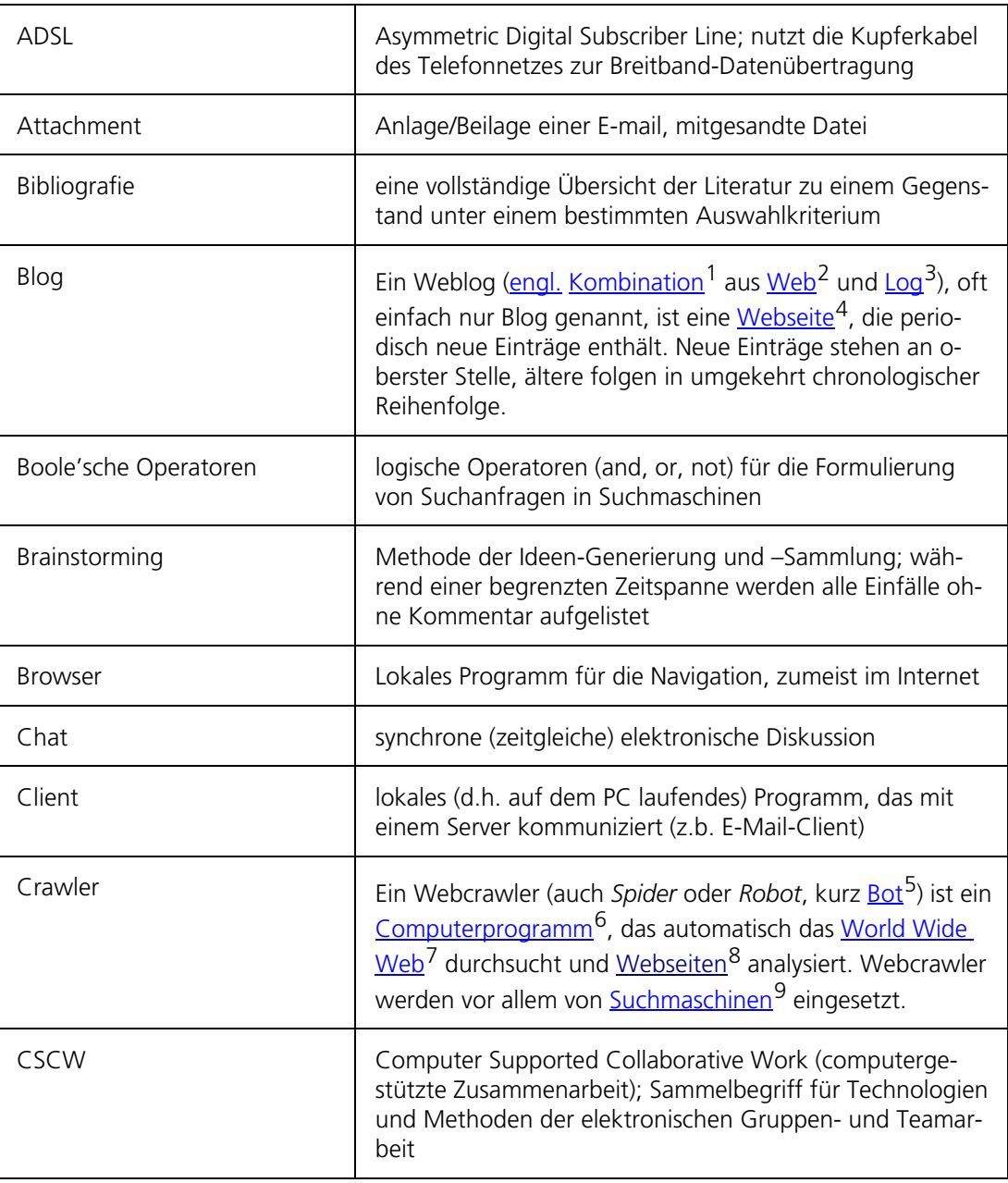

<sup>1</sup> http://de.wikipedia.org/wiki/Kombination#Sprachwissenschaft

<sup>2</sup> http://de.wikipedia.org/wiki/World\_Wide\_Web

<sup>3</sup> http://de.wikipedia.org/wiki/Logbuch

<sup>4</sup> http://de.wikipedia.org/wiki/Webseite

<sup>5</sup> http://de.wikipedia.org/wiki/Bot

<sup>6</sup> http://de.wikipedia.org/wiki/Computerprogramm

<sup>7</sup> http://de.wikipedia.org/wiki/World\_Wide\_Web

<sup>8</sup> http://de.wikipedia.org/wiki/Webseiten

<sup>9</sup> http://de.wikipedia.org/wiki/Suchmaschine

| Diskussionsforum | Ein Diskussionsforum ist eine Kommunikationsplattform <sup>10</sup><br>und ein Platz zum Austausch von Gedanken <sup>11</sup> und<br>Erfahrungen <sup>12</sup> . Die Kommunikation findet dabei asyn-<br>chron, das heißt nicht in <b>Echtzeit<sup>13</sup></b> , statt.                                                                                      |
|------------------|----------------------------------------------------------------------------------------------------|
| Emoticon         | aus Satzzeichen zusammengesetzte Gesichter (z.B. Smi-<br>ley), die die Stimmung des E-Mail-Schreibers ausdrücken<br>sollen                                                                                                    |
| Empirie          | Die Empirie (v. griech.: <sup>14</sup> empeiría = die Erfahrung <sup>15</sup> ) ist<br>im eigentlichen Sinne nur wissenschaftlich <sup>16</sup> , d. h. auf<br>methodischem <sup>17</sup> Weg (Induktion <sup>18</sup> und Analogie <sup>19</sup> sowie<br>durch absichtlich angestellte Beobachtungen <sup>20</sup> und Ver-<br>suche), gewonnene Erfahrung. |
| Exposé           | Ein Exposé ist eine schriftliche Form der kurzen voraus-<br>schauenden Inhaltsangabe. Im Exposé wird die wissen-<br>schaftliche Fragestellung dargestellt, der gedankliche Auf-<br>bau des Textes skizziert und ein Überblick über die Quel-<br>lenlage gegeben.                                                                                              |
| Exzerpt          | Ein Exzerpt ist ein Textauszug oder Ausschnitt aus einem<br>bestehenden Text.                                                                                                    |
| Firewall         | Eine Firewall (engl., "Brandwand" <sup>21</sup> bzw. "Brandschutz-<br>mauer") ist ein System aus Software- und Hardwarekom-<br>ponenten, das den Zugriff zwischen verschiedenen<br>Rechnernetzen <sup>22</sup> beschränkt, um ein<br>Sicherheitskonzept <sup>23</sup> umzusetzen.                                                                             |
| Flat Rate        | Pauschale Monatsgebühr für Datenübertragung                                                                                                    |
| <b>FTP</b>       | File Transfer Protocol, Kurzbezeichnung für ein Protokoll,<br>mit dem Dateien übertragen werden.                                                                                                    |
| Groupware        | Software für elektronische (Gruppen) Zusammenarbeit                                                                                                    |

<sup>10</sup> http://de.wikipedia.org/wiki/Kommunikation

- 13 http://de.wikipedia.org/wiki/Echtzeit
- 14 http://de.wikipedia.org/wiki/Griechische\_Sprache
- 15 http://de.wikipedia.org/wiki/Erfahrung
- 16 http://de.wikipedia.org/wiki/Wissenschaft
- 17 http://de.wikipedia.org/wiki/Methode
- 18 http://de.wikipedia.org/wiki/Induktion\_%28Logik%29
- 19 http://de.wikipedia.org/wiki/Analogie
- 20 http://de.wikipedia.org/wiki/Beobachtung
- 21 http://de.wikipedia.org/wiki/Brandwand
- 22 http://de.wikipedia.org/wiki/Rechnernetz
- 23 http://de.wikipedia.org/wiki/Netzwerksicherheit

<sup>11</sup> http://de.wikipedia.org/wiki/Gedanke

<sup>12</sup> http://de.wikipedia.org/wiki/Erfahrung

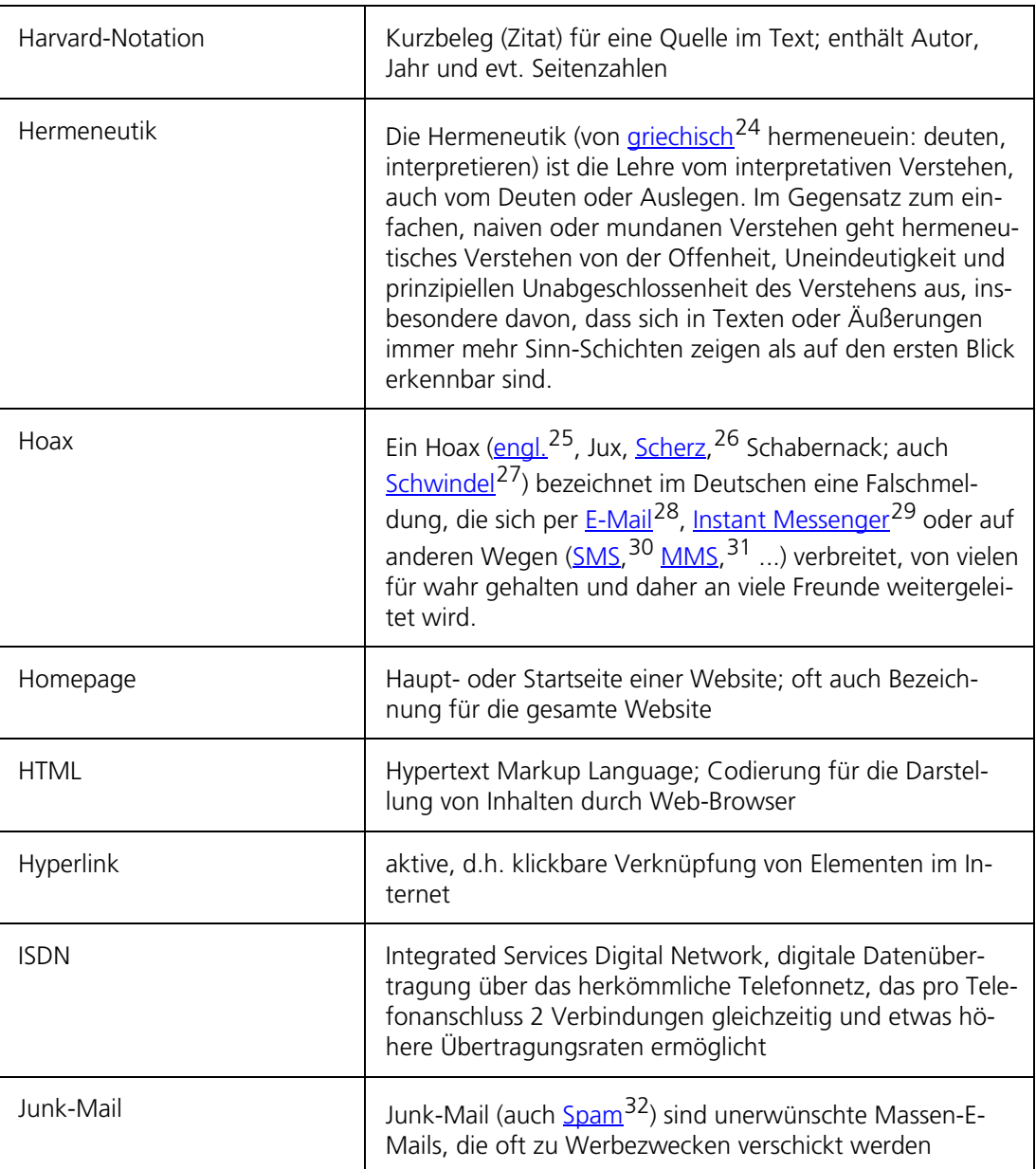

<sup>24</sup> http://de.wikipedia.org/wiki/Griechische\_Sprache

<sup>25</sup> http://de.wikipedia.org/wiki/Englische\_Sprache

<sup>26</sup> http://de.wikipedia.org/wiki/Scherz

<sup>27</sup> http://de.wikipedia.org/wiki/Schwindel

<sup>28</sup> http://de.wikipedia.org/wiki/E-Mail

<sup>29</sup> http://de.wikipedia.org/wiki/Instant\_Messaging

<sup>30</sup> http://de.wikipedia.org/wiki/SMS

<sup>31</sup> http://de.wikipedia.org/wiki/NMS

<sup>32</sup> http://de.wikipedia.org/wiki/Spam

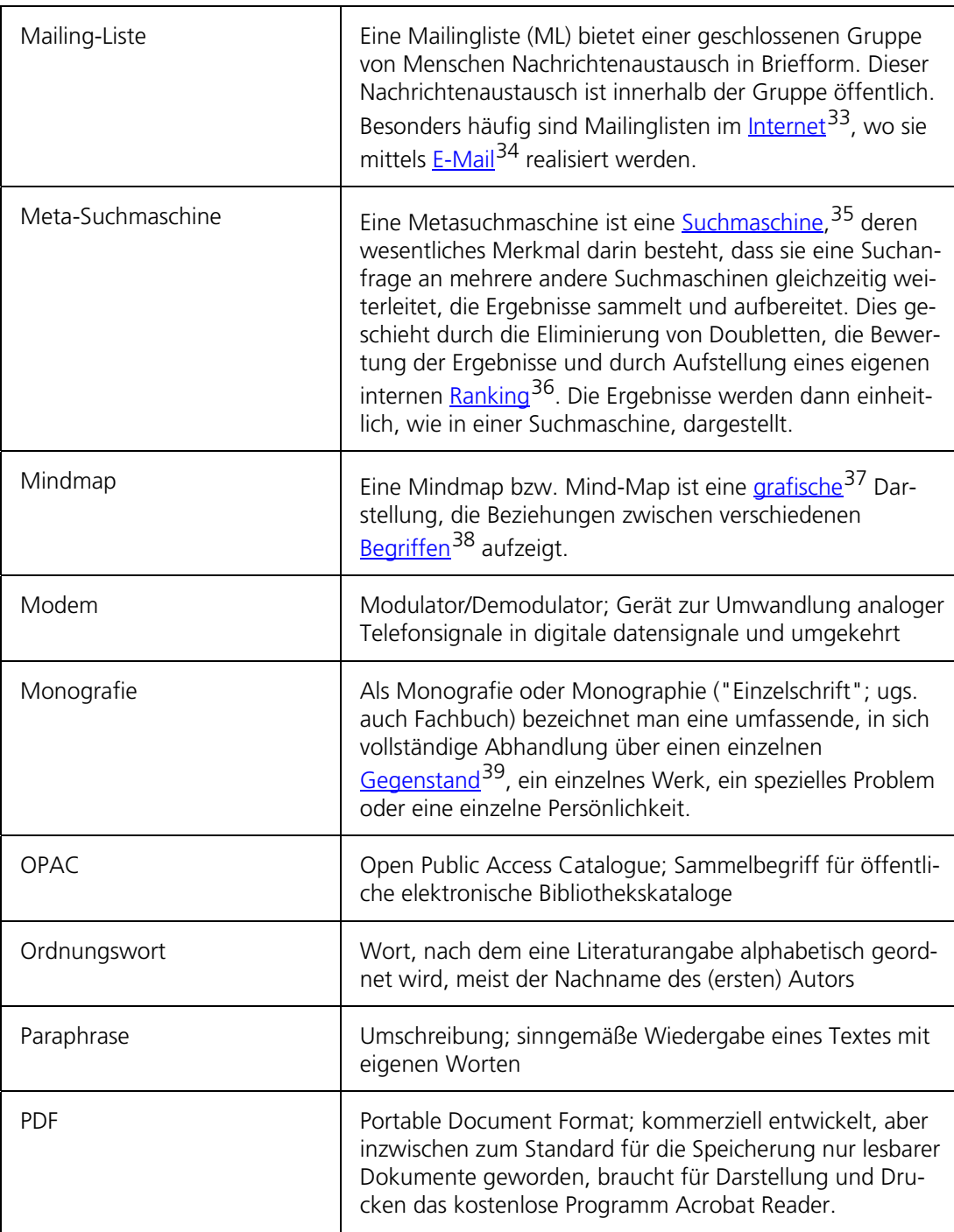

<sup>33</sup> http://de.wikipedia.org/wiki/Internet

<sup>34</sup> http://de.wikipedia.org/wiki/E-Mail

<sup>35</sup> http://de.wikipedia.org/wiki/Suchmaschine

<sup>36</sup> http://de.wikipedia.org/wiki/Ranking

<sup>37</sup> http://de.wikipedia.org/wiki/Grafik

<sup>38</sup> http://de.wikipedia.org/wiki/Begriff

<sup>39</sup> http://de.wikipedia.org/wiki/Gegenstand

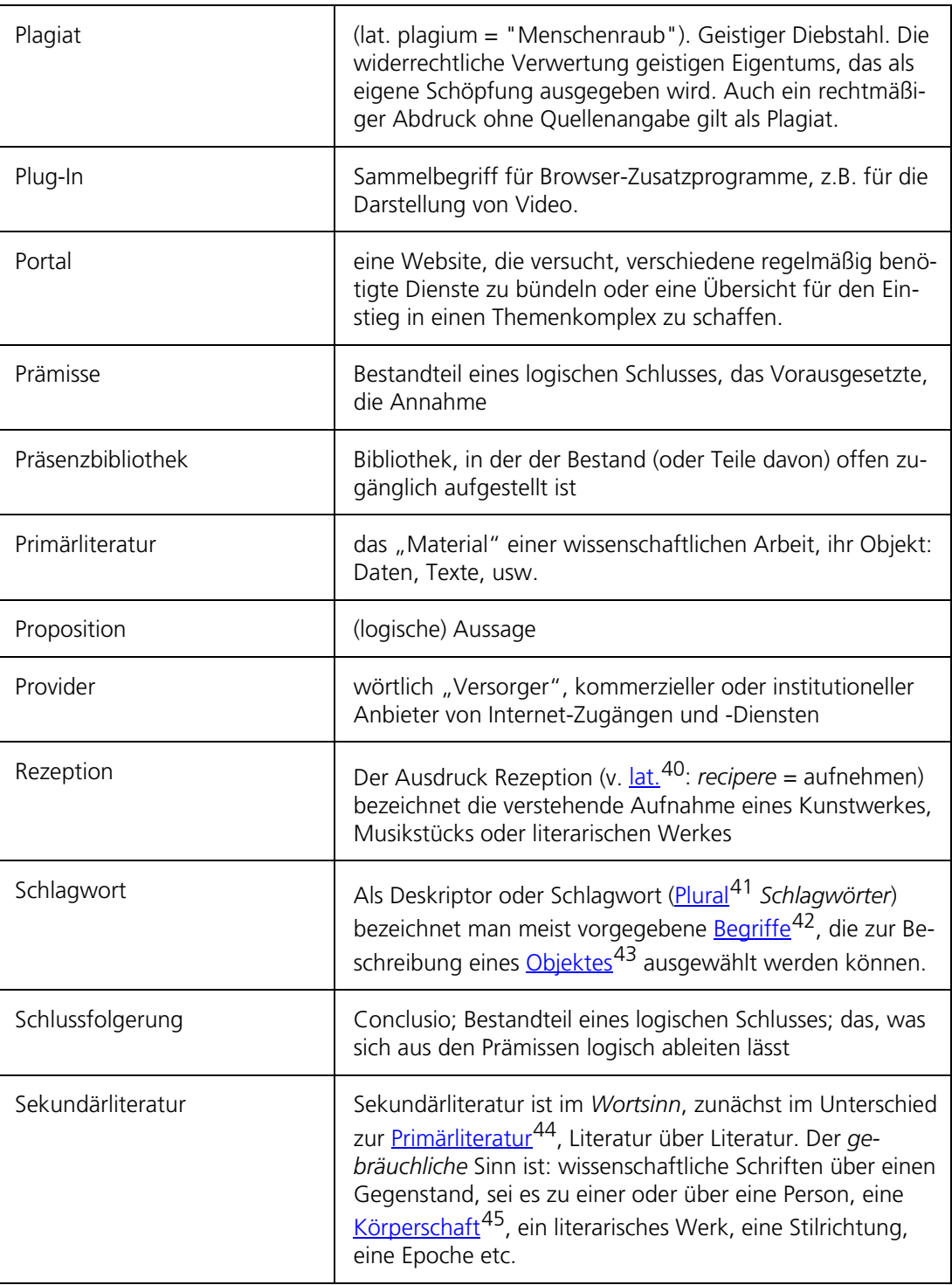

<sup>40</sup> http://de.wikipedia.org/wiki/Latein

<sup>41</sup> http://de.wikipedia.org/wiki/Plural

<sup>42</sup> http://de.wikipedia.org/wiki/Begriff

<sup>43</sup> http://de.wikipedia.org/wiki/Objekt

<sup>44</sup> http://de.wikipedia.org/wiki/Primärliteratur

<sup>45</sup> http://de.wikipedia.org/wiki/Körperschaft

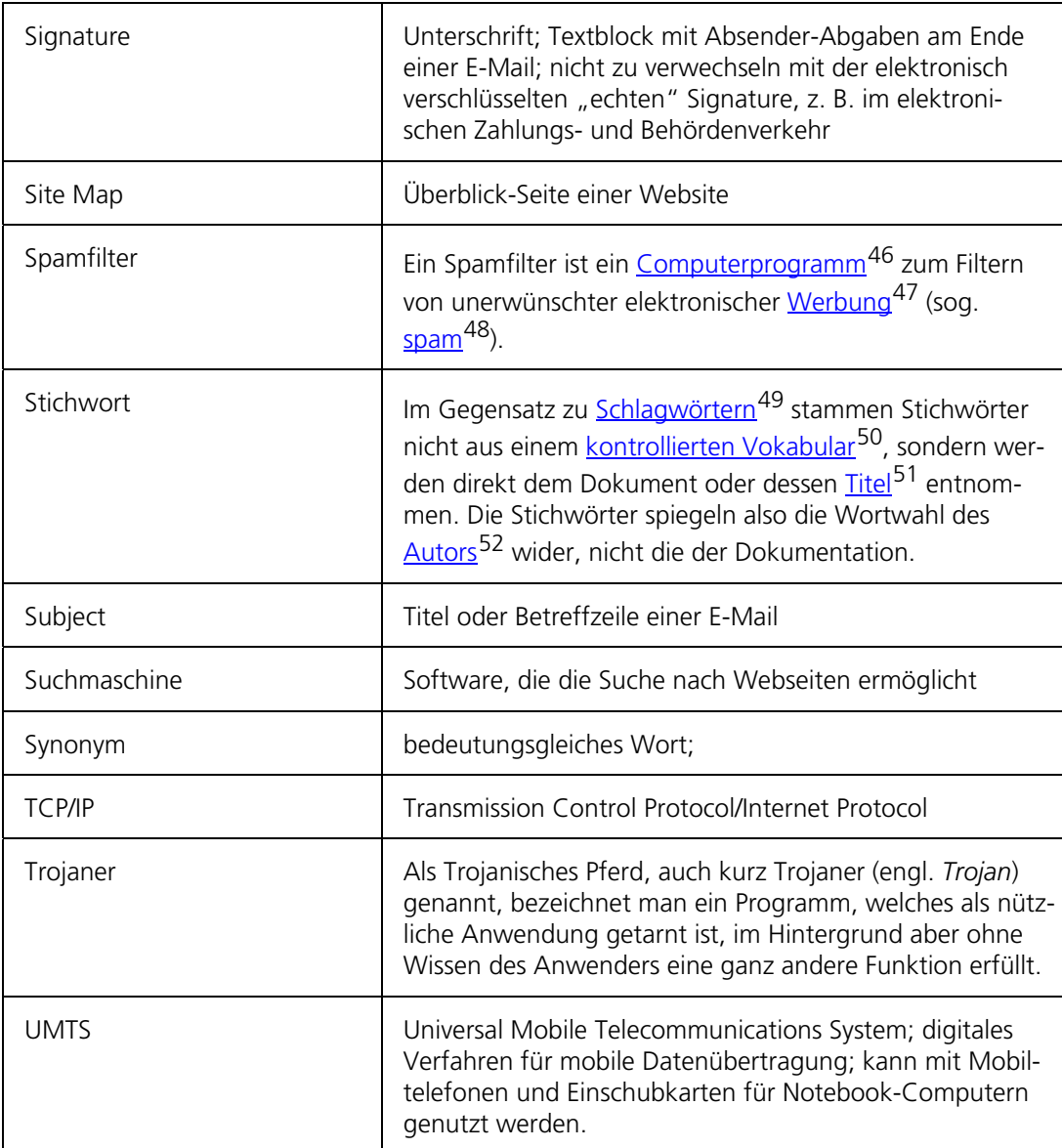

<sup>46</sup> http://de.wikipedia.org/wiki/Computerprogramm

<sup>47</sup> http://de.wikipedia.org/wiki/Werbung

<sup>48</sup> http://de.wikipedia.org/wiki/Spam

<sup>49</sup> http://de.wikipedia.org/wiki/Deskriptor

<sup>50</sup> http://de.wikipedia.org/wiki/Kontrolliertes\_Vokabular

<sup>51</sup> http://de.wikipedia.org/wiki/Überschrift

<sup>52</sup> http://de.wikipedia.org/wiki/Autor

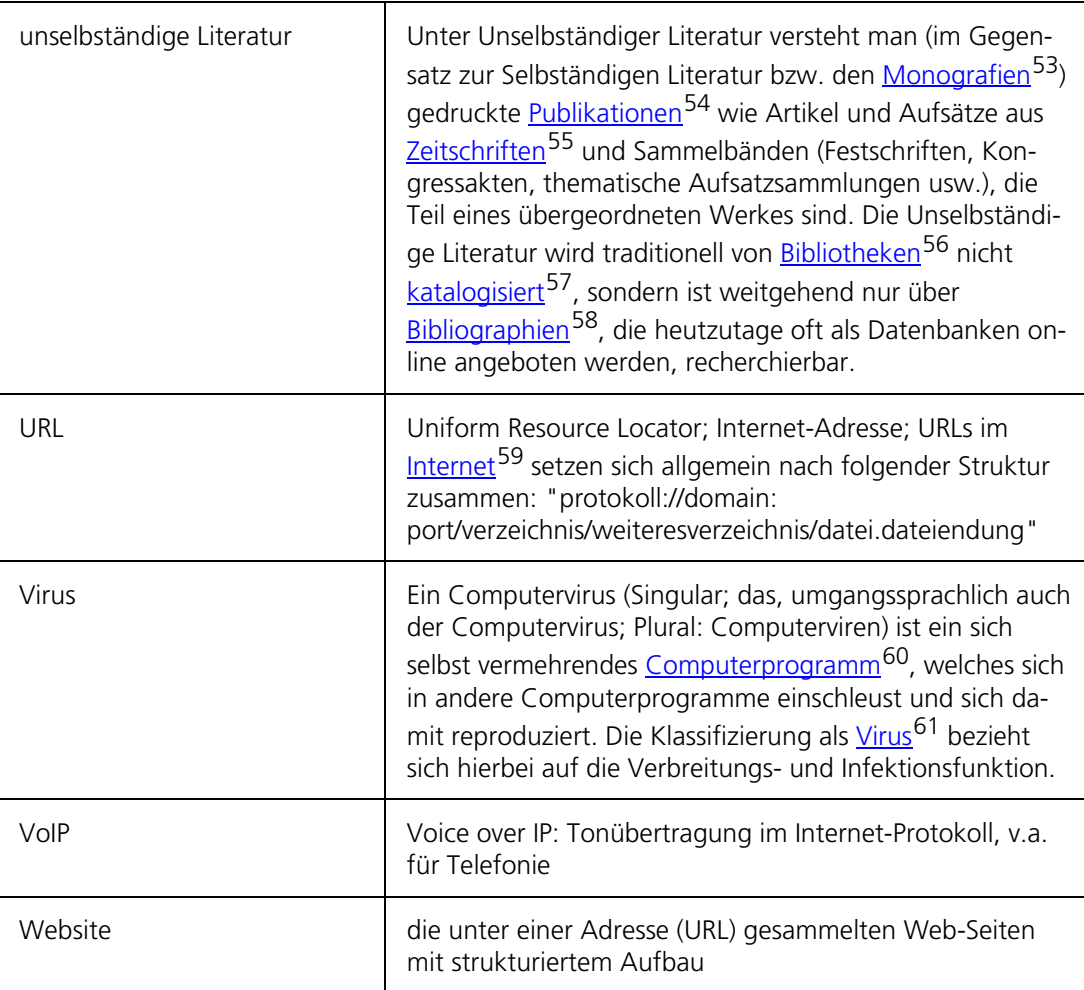

<sup>53</sup> http://de.wikipedia.org/wiki/Monografie

<sup>54</sup> http://de.wikipedia.org/wiki/Publikation

<sup>55</sup> http://de.wikipedia.org/wiki/Zeitschrift

<sup>56</sup> http://de.wikipedia.org/wiki/Bibliotheken

<sup>57</sup> http://de.wikipedia.org/wiki/Katalogisierung

<sup>58</sup> http://de.wikipedia.org/wiki/Bibliographie

<sup>59</sup> http://de.wikipedia.org/wiki/Internet

<sup>60</sup> http://de.wikipedia.org/wiki/Computerprogramm

<sup>61</sup> http://de.wikipedia.org/wiki/Virus

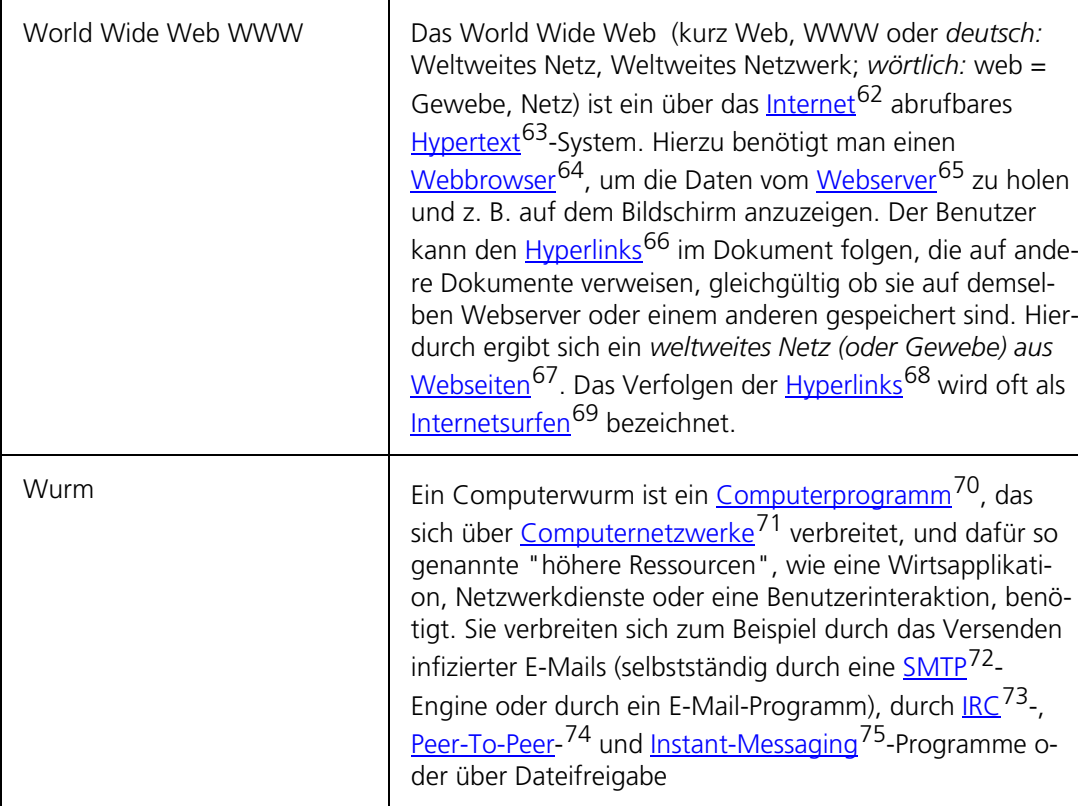

62 http://de.wikipedia.org/wiki/Internet

- 63 http://de.wikipedia.org/wiki/Hypertext
- 64 http://de.wikipedia.org/wiki/Webbrowser
- 65 http://de.wikipedia.org/wiki/Webserver
- 66 http://de.wikipedia.org/wiki/Hyperlink
- 67 http://de.wikipedia.org/wiki/Webseite
- 68 http://de.wikipedia.org/wiki/Hyperlink
- 69 http://de.wikipedia.org/wiki/Internetsurfen
- 70 http://de.wikipedia.org/wiki/Computerprogramm
- 71 http://de.wikipedia.org/wiki/Rechnernetz
- 72 http://de.wikipedia.org/wiki/SMTP
- 73 http://de.wikipedia.org/wiki/Internet\_Relay\_Chat
- 74 http://de.wikipedia.org/wiki/Peer-To-Peer
- 75 http://de.wikipedia.org/wiki/Instant\_Messaging